# **Probabilistic Reasoning for Entity & Relation Recognition**

Seminar für Computerlinguistik Logik in der Praxis Lyubov Nakryyko

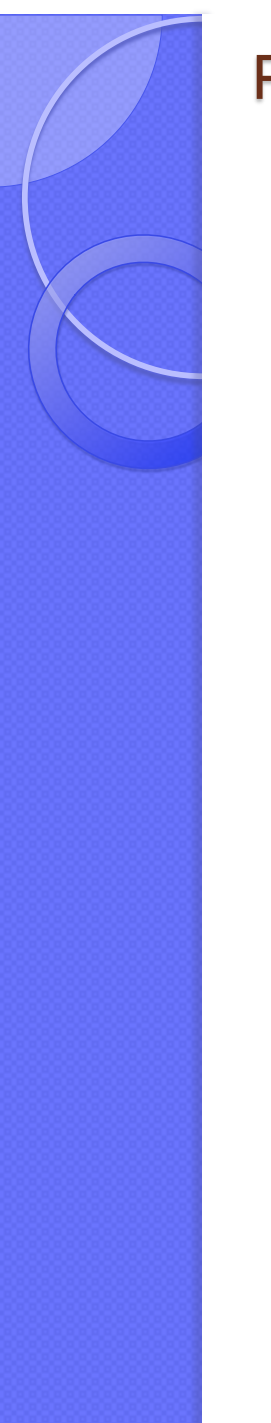

#### **Probabilistic Reasoning for Entity and Relation Recognition**

- Einführung
- Globale Entitäten/ Relationeninferenz
- Berechnungsverfahren
- Experimente
- Verbesserungsvorschläge

#### Einführung

Erkennung und Klassifikation von Entitäten und Relationen in Korpora ist die Hauptaufgabe in vielen NLP Anwendungen:

- Informationsextraktion(IE)
- Question Answering(QA)
- Textzusammenfassung

 "Where was Poe born?"(Ortsentität?) "Who killed Lee Harvey Oswald?"(Entität einer Person, die Lee Harvey Oswald umgebracht hat?)

#### Einführung

### **Alter Ansatz**

 zuerst: Identifizierung und Klassifizierung der Entitäten

dann: Ermitteln der Relationen zwischen den Entitäten

Probleme:

- falsche Klassifizierung der Entitäten
- ambige Entitätsnamen

#### **Einführung**

#### **Neuer Ansatz**

ein probabilistisches System , das die Entitäten und Relationen gleichzeitig erkennt

- Dabei werden die Entitäts- und Relationsklassen erstellt in Bezug auf bedingte Distrubution jeder Entität/ Relation gegeben beobachtete Daten
- constraints werden Relationen und Entitäten zugeordnet

Beispiel: (das erste Argument von *kill* ist sehr wahrscheinlich *person*, das zweite Argument von *born\_in* ist *location*)

#### Globale Entitäten/

#### **Das Problem zu lösen**: satzweise kohärente Klassifizierung aller Entitäten und (binärer) Relatio  $\rm R_{31}$

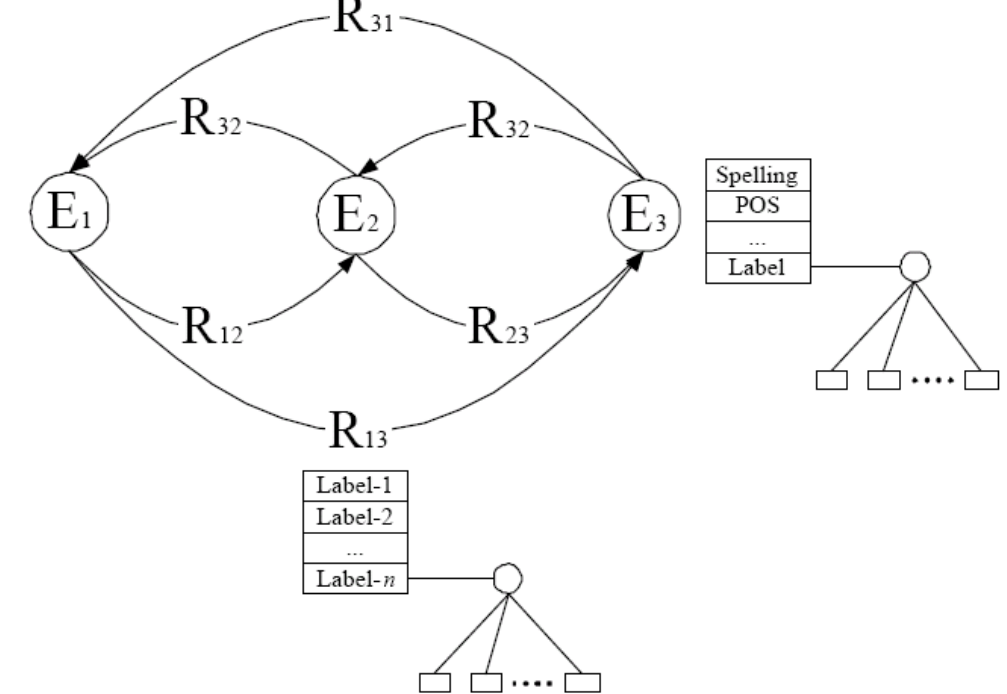

Entitäten und Relationen mit den beiderseitigen Abhängigkeiten können als markierter Graph dargestellt werden

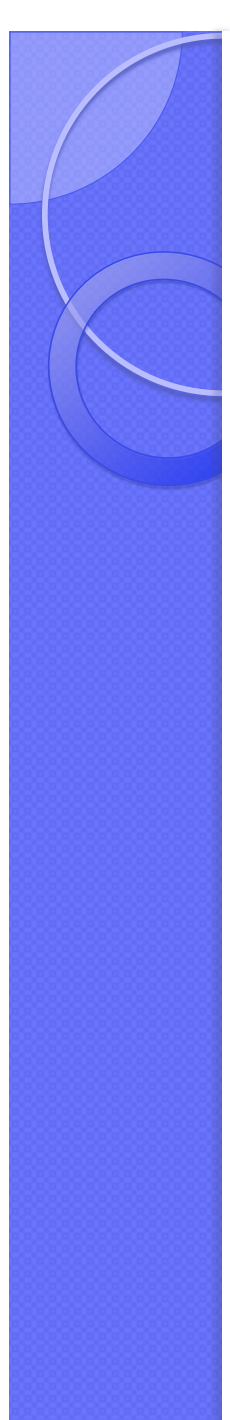

### **Beispiel:**

Dieser Satz

 *"Dole 's wife , Elizabeth , is a native of Salisbury , N.C." hat drei Entitäten:* 

*E1 = "Dole", E2 = "Elizabeth", and E3 = "Salisbury, N.C."* 

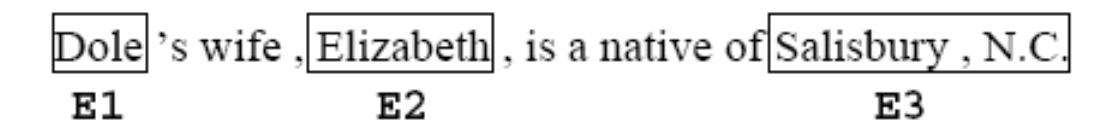

**Global Inference of Entities/** 

**Relations** 

*Der gleiche Satz beinhaltet folgende Relationen zwischen den Entitäten:* 

 $\rm R_{32}$ R» *R12 = ("Dole", "Elizabeth"),*   $\frac{\text{Spelling}}{\text{POS}}$ ∙R∋ *R21 = ("Elizabeth", "Dole"),*  ·R13  $R13 =$  ("Dole", "Salisbury,  $\frac{1}{2}$ *R31 = ("Salisbury, N.C.", "Dole"), R23 = ("Elizabeth", "Salisbury, N.C.") und R32 = ("Salisbury, N.C.", "Elizabeth")*

**Global Inference of Entities/** 

**Relations** 

*Menge der Entitätsklassen CE = {other\_ent, person, location}* 

*Menge der Relationsklassen CR = {other\_rel, born\_in, spouse\_of}* 

 *E1, E2* gehört zu *person E3* gehört zu *location R23* ist *born\_in R12, R21* sind *spouse\_of* AndereRelationensind *other\_rel* **Global Inference of Entities/Relations** 

*Ein Constraint C ist ein 3-Tupel* (*R; ε1; ε2), mit R* ∈ *CR and ε1; ε2* ∈ *CE. Wenn eine Relation das Label R hat, dann sind die erlaubten Klassenlabels für ihrer Argumente zwei Entitäten ε1 und ε2 .* 

**Beispiel:** *(born\_in, person, location), (spouse\_of, person, person) und (murder, person, person)* 

## **Eigenschaft 1** Die

Labelswahrscheinlichkei*t einer relation Rij gegeben die Labels ihrer Argumente Ei und Ej hat folgende Eigenschaften:* 

•  $P(Rij = other$   $rel|E = e1, Ej = e2) = 1$ , *wenn kein r existiert, sodass (r; e1; e2) ein Constraint ist* 

 *P(Rij = r|Ei = e1,Ej = e2) = 0, wenn es kein Constraint c gibt, so dass c = (r; e1; e2).*

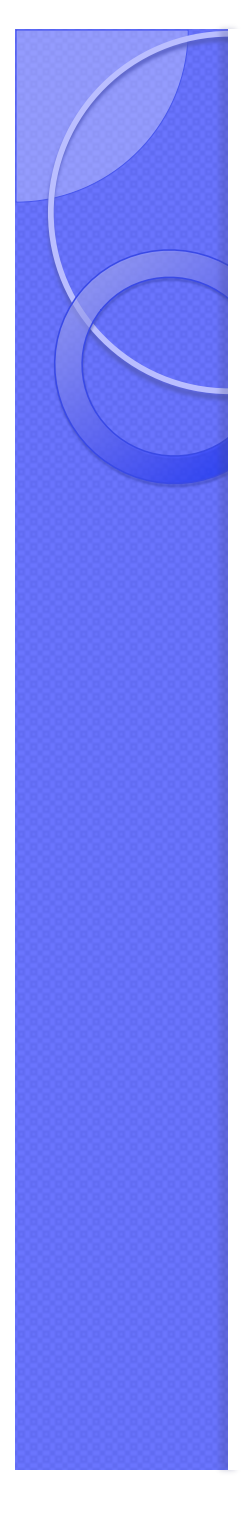

## **Berechnungsverfahren**

- Die Klassenlabels von Entitäten und Relationen hängen von vielen Variablen ab
- Um die wahrscheinlichsten kohärenten Labels vorauszusagen werden Inferenzregeln auf die Variablen angewendet
- Bei der Modellierung der Interaktion zwischen Zieleigenschaften werden die bedingten Wahrscheinlichkeiten der Beobachtungen benutzt

## **Basic Klassifikator**

Genaue Voraussage dieser zwei Klassifikatoren ist auf syntaktische und semantische Analyse des ganzen Satzes basiert

- **" Schwache" Klassifikatoren** werden aus den lokalen Eigenschaften der Wörter in oder um den Zielbereich ermittelt:
- Schreibweise des Wortes
- Wortklasse
- Semantische Information aus externe Quellen wie z.B. WordNet
- Für diesen Zweck kann SNoW(multi-class classifier) benutz werden

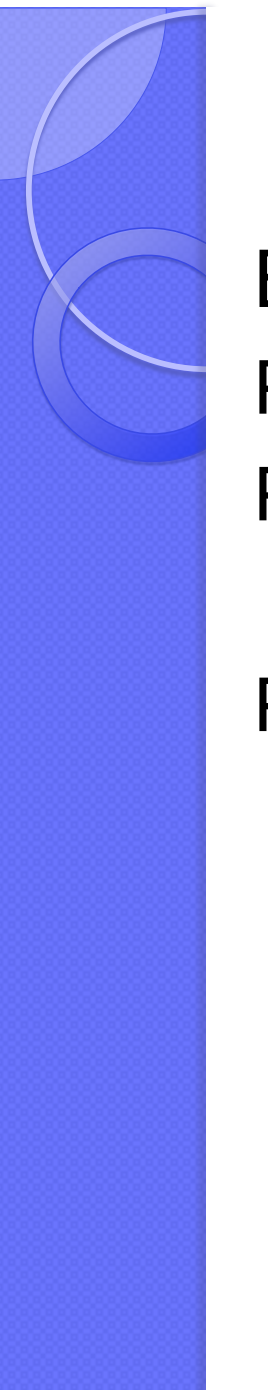

## **Bayessches Inferenz Modell**

Belief Network  $P(R_{11}|X)$ (R12  $P(E|Beobachtunge$  $E_i$ ਰੱਰ<sub>™</sub>`⊐  $P(R_{11}|X)$  $P(R|Beobachtung \in \mathbb{R}^{n \times n}$ ×́R2 百百…一百  $P(R_{10}|X)$ XR13  $P(E_{\pm}|X)$ P(Rij|Ei, Ej)  $E<sub>2</sub>$ 百百…百  $P(R_{34}|X)$ 百百…一百 XR31 ਰੱ ਰੰ<sub>™</sub>`ਹ  $P(R_{23}|X)$ ۷R

E

百百…一百

(R32

 $P(R_{34}|X)$ 

百百…一

 $P(E_3|X)$ 

百百…一

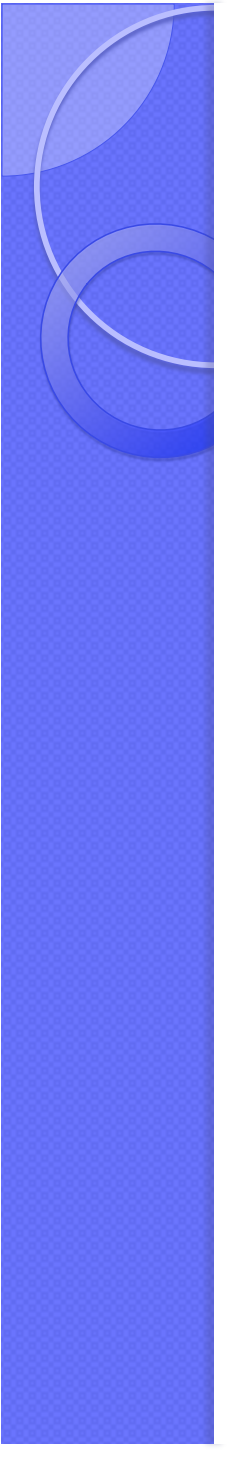

## **Experimente**

Datenmaterial(Wall Street Journal, Associated Press, und San Jose Mercury News)

- 245 Sätze mit kill(*murder-victim* Relation)
- 176 Sätze mit *born\_in* Relation
- und 502 Sätze, die keine Relationen beinhalten

Vordefinierte Klassenlabels:

 *other\_ent, person, location, other\_rel, kill and birthplace* 

Drei Datensätze werden erstellt: "kill", "born in" und "alles"

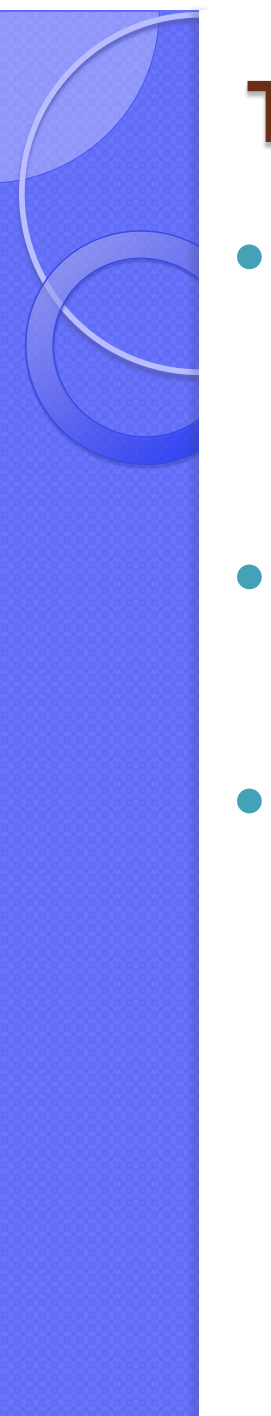

### **Testansätze**

- Basic (Ausführung des basic Klassifikators)
- Omniscient
- BN(Bayes Net Toolbox for Matlab by Murphy)

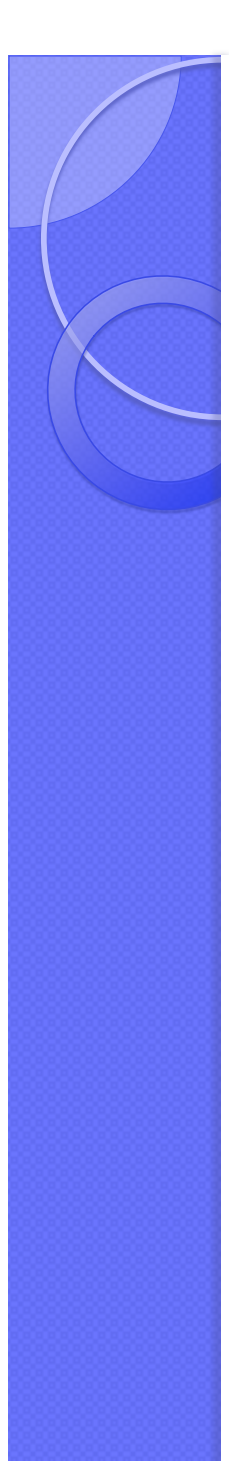

## **Resultaten**

#### BN (recall -, precision +, F1 of relation classification +, F1 of entities classification -)

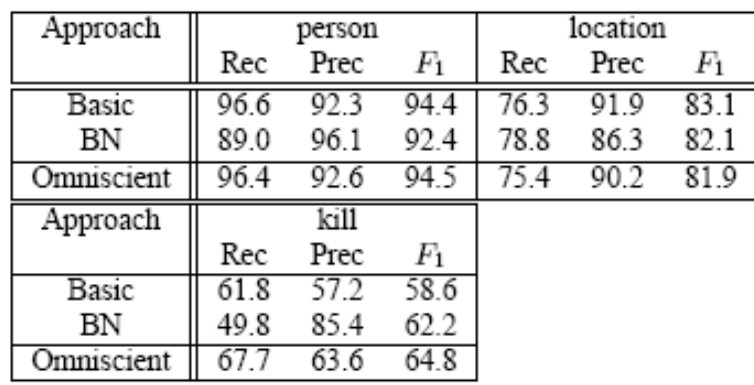

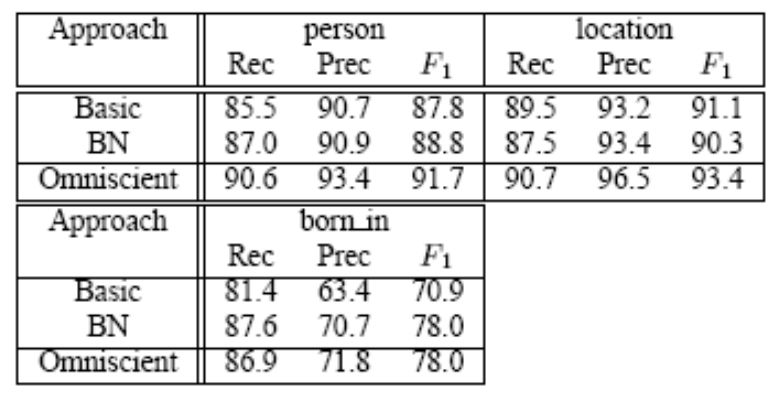

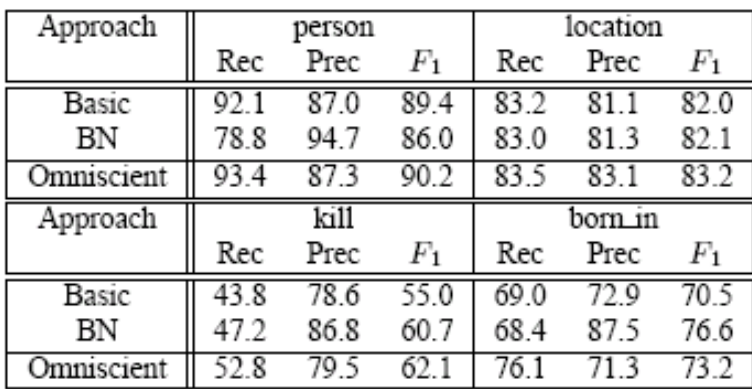

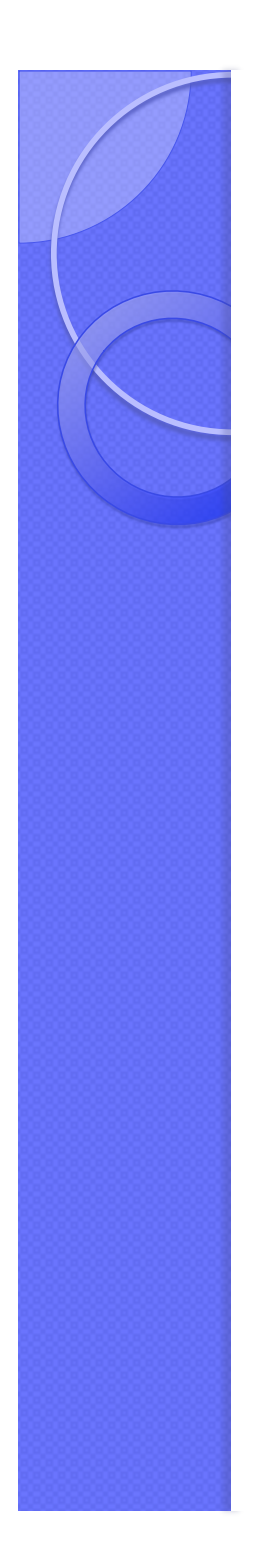

## **Zukünftige Pläne**

- Boot-strapping
- Verbesserung Annäherungen bei der Berechnung
- Belief network Modell hat nicht genug Ausdrucksfähigkeit